# Thème 1 Internet

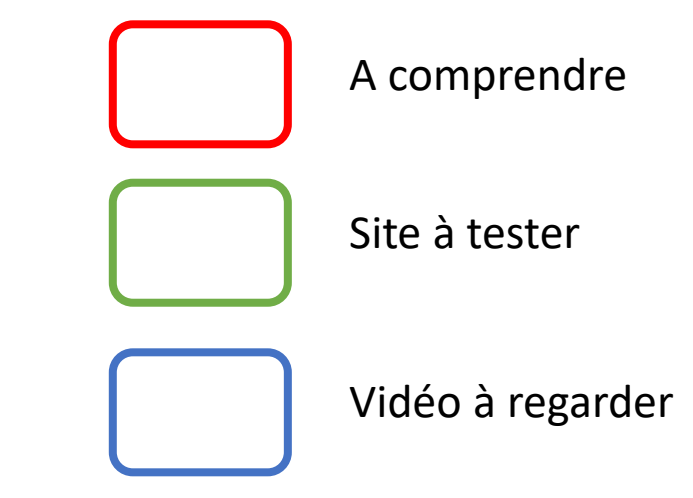

- Réseaux,
- Protocole TCP/IP
- Adressage IP et ROUTAGE

### Définition d'un réseau

Un réseau informatique est un ensemble d'équipements (périphériques) interconnectés dans le but d'échanger des informations numériques.

Ces échanges sont normalisés par des protocoles de communication.

### Les réseaux INTERNET

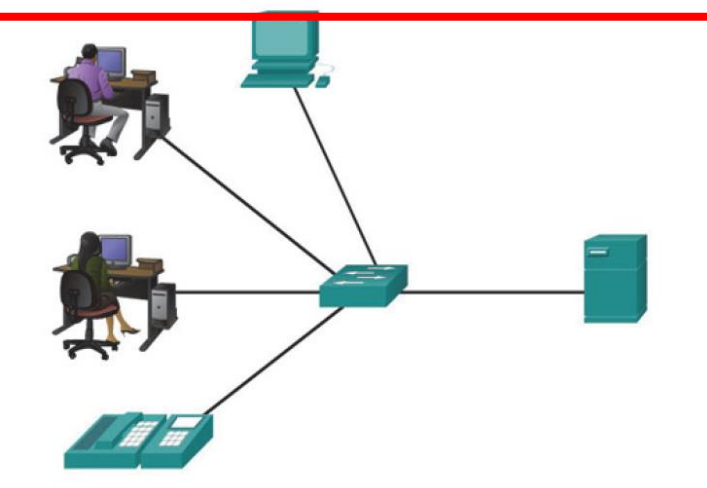

### Périphériques réseau intermédiaires

Les périphériques intermédiaires relient les périphériques finaux et s'occupent de l'acheminement des données à l'intérieur du réseau en s'assurant également que les données sont bien transmises.

En plus de connecter les hôtes au réseau, ils peuvent connecter plusieurs réseaux afin de former un inter-réseau.

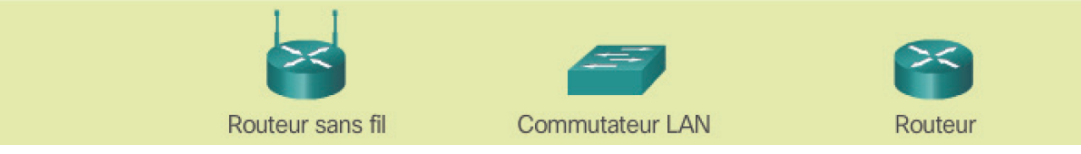

### Périphériques finaux

Les périphériques finaux constituent l'interface entre les utilisateurs et le réseau de communication. Un périphérique final est soit la source, soit la destination d'un message transmis à travers le réseau. Ces périphériques sont appelés « hôtes ».

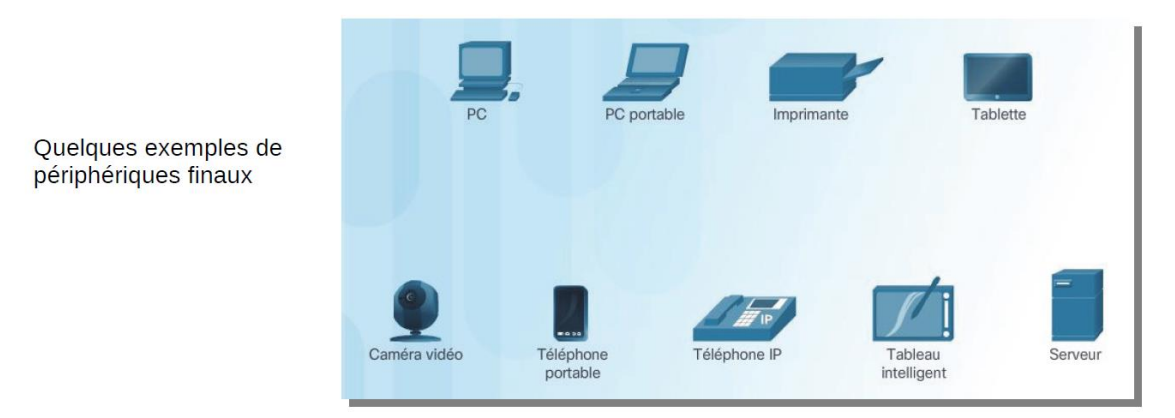

#### Présentation des composants réseau

Les composants d'un réseau se classent en trois catégories :

- Les périphériques
- Les supports de transmission
- Les services (logiciels, règles, etc...)

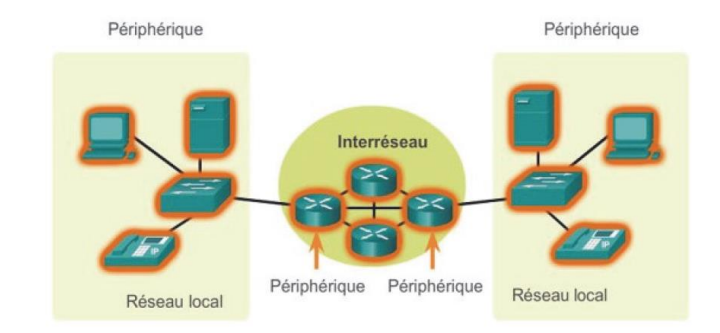

### **Types de réseau**

Les deux types d'infrastructures réseau les plus répandus sont :

- Réseau local (LAN Local Area Network) (infrastructure réseau sur une zone peu étendue).
- Réseau étendu (WAN Wide Area Network) (infrastructure réseau permettant d'accéder à d'autres réseaux sur une vaste zone).

#### **Réseau local (LAN)**

Le réseau local se limite à une zone géographique restreinte, à caractère privé, comme une maison, un immeuble, une école, une administration, une entreprise etc...

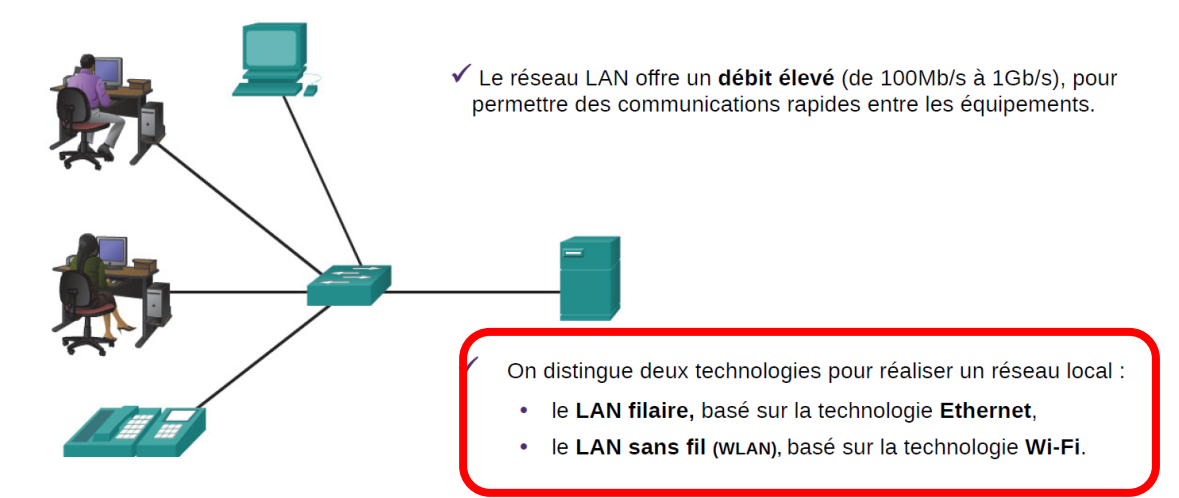

### **Réseaux étendus (WAN)**

Le réseau étendu désigne un type de réseau capable de couvrir une zone géographique très vaste comme la superficie d'un ou de plusieurs pays réunis, voire la planète toute entière (Internet).

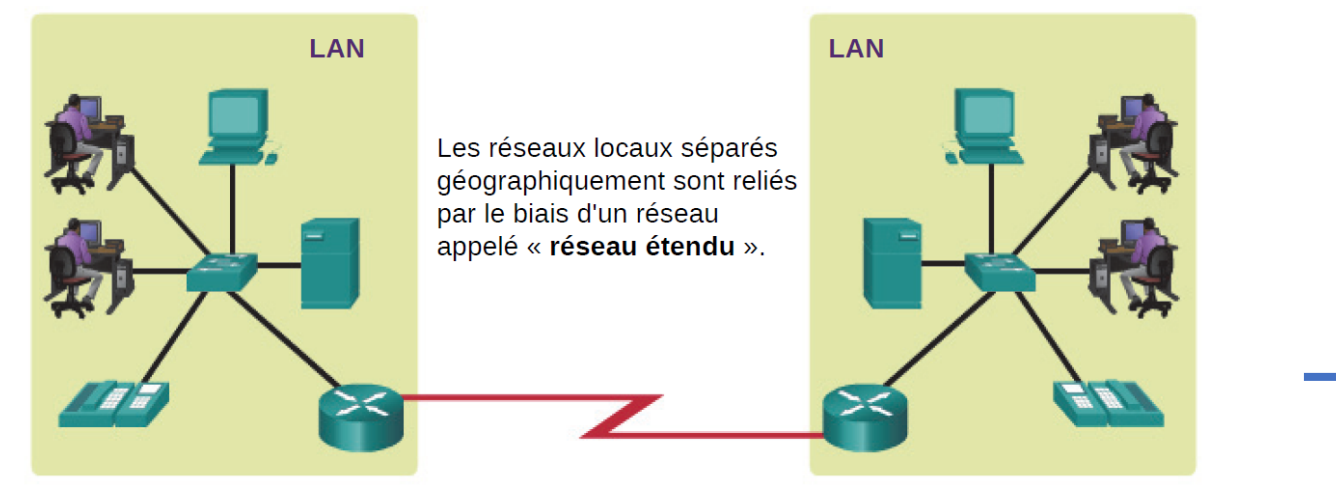

✓ Compte tenu des distances à parcourir, les réseaux WAN offrent un **débit plus faible** (< 100 Mb/s) et utilisent généralement le réseau d'un opérateur (FAI).

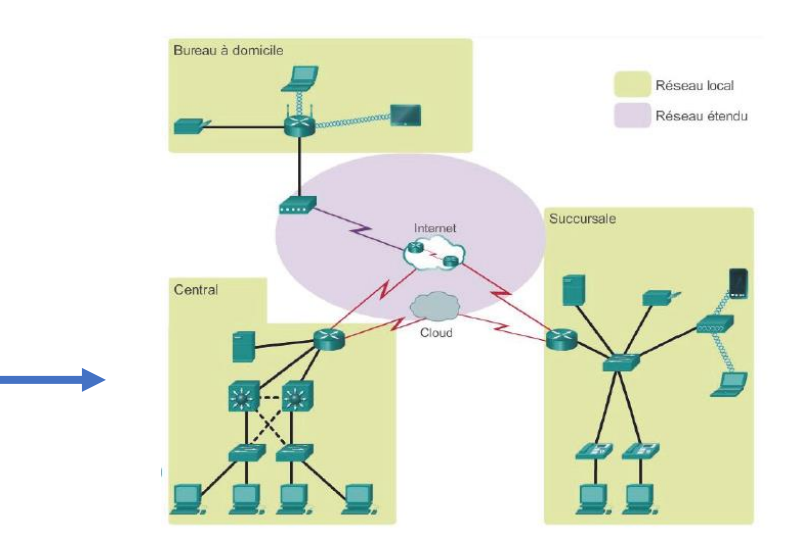

### Supports réseau

La communication à travers un réseau s'effectue sur un support physique. Ce support fournit le canal par lequel le message se déplace de la source à la destination.

Les réseaux utilisent principalement trois types de supports pour interconnecter des périphériques et fournir le chemin par lequel des données peuvent être transmises :

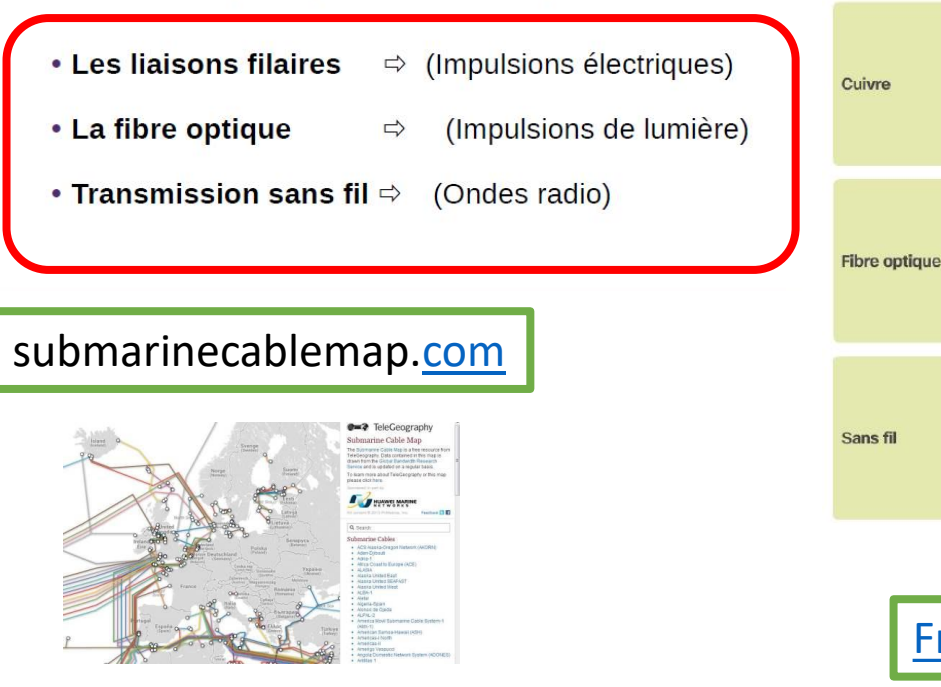

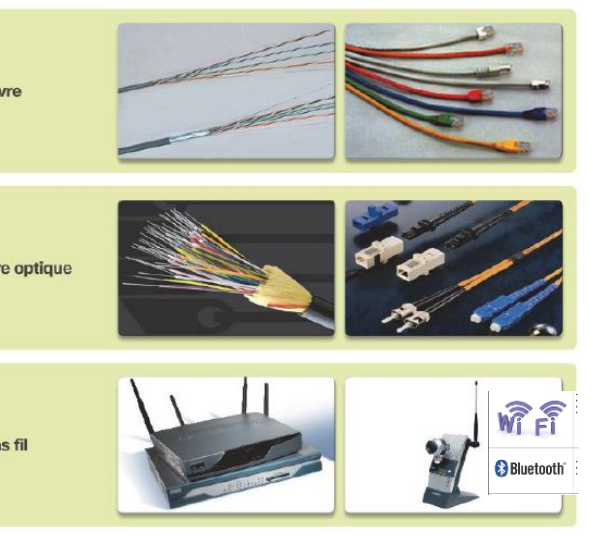

[France Très Haut Débit](https://www.echosdunet.net/dossiers/test-ping)

### [Test de vitesse de connexion:](https://www.echosdunet.net/dossiers/test-ping)  test Ping en ms (la latence)

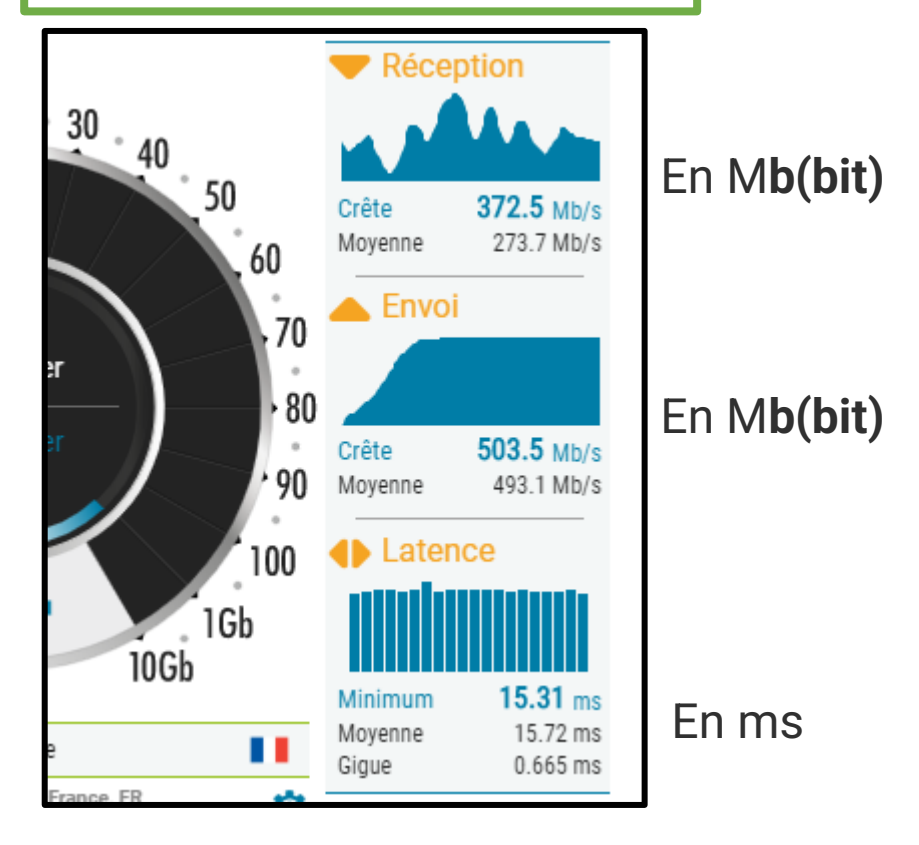

2018 04 14 [Arte](https://youtu.be/MzcKHQyDL5o) Le Dessous des cartes: Câbles sous marins la guerre invisible

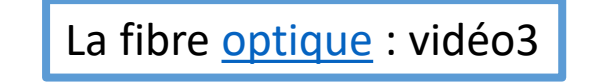

La fibre [optique](https://www.youtube.com/watch?v=AYoHzqQbBLA) : vidéo1

Attention aux système d' unités!! 1 MegaBytes

- = 1 Mégaoctet
- = 8 Mégabits.

1M**o** = 1M**B (Bytes)** = 8M**b(bit)** 1**Byte=** =1 octet

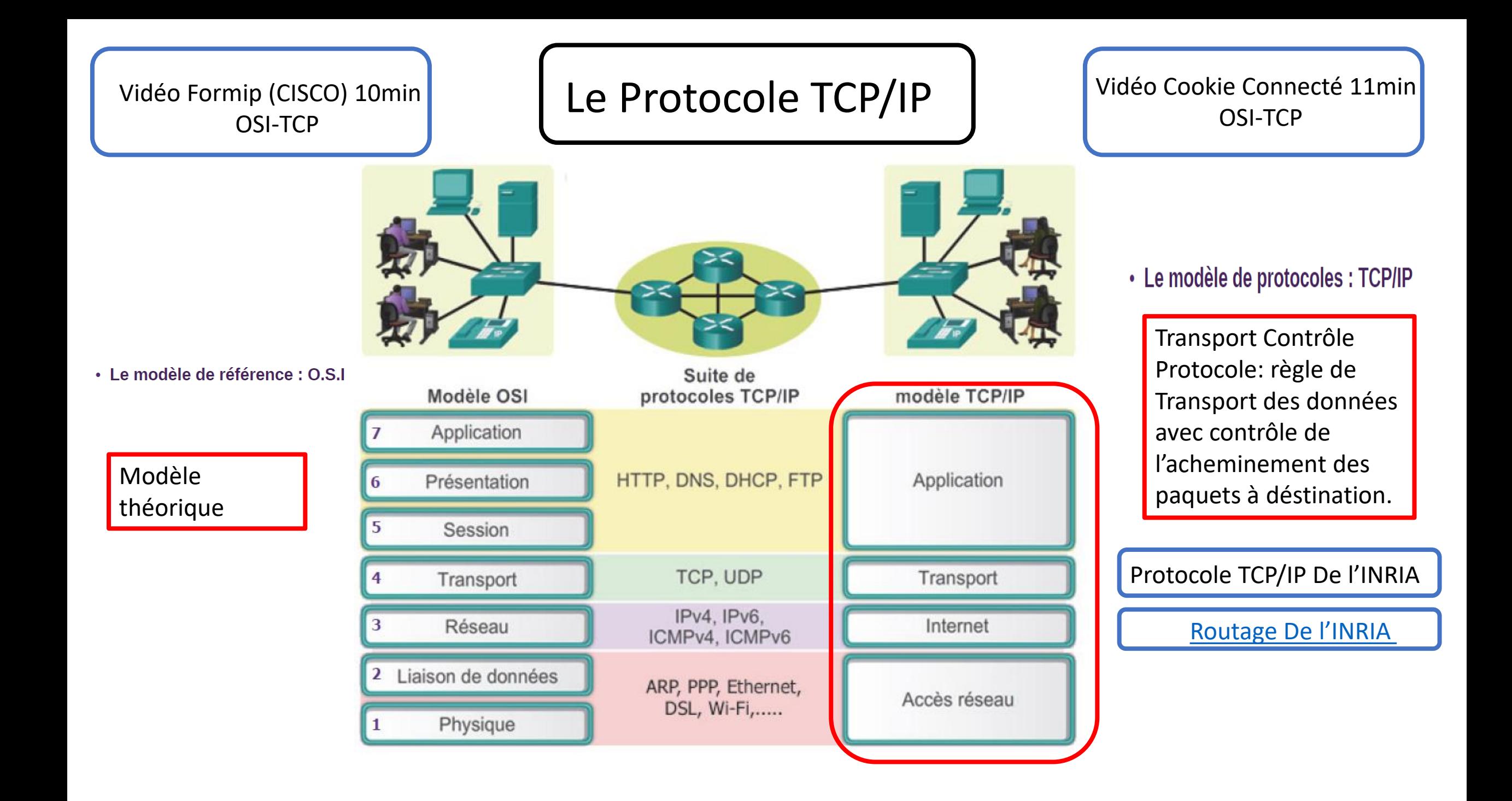

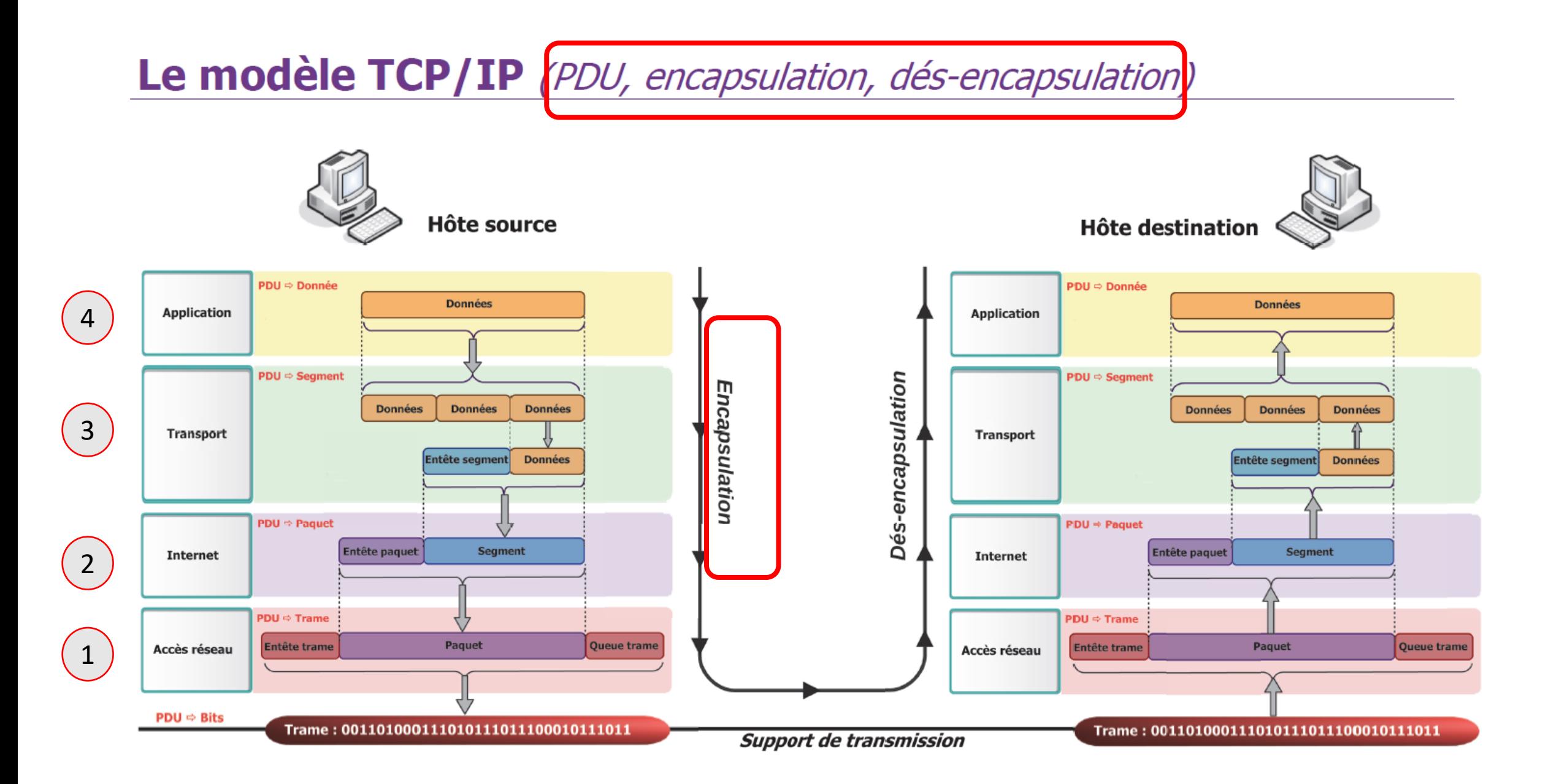

## **Couche Application**

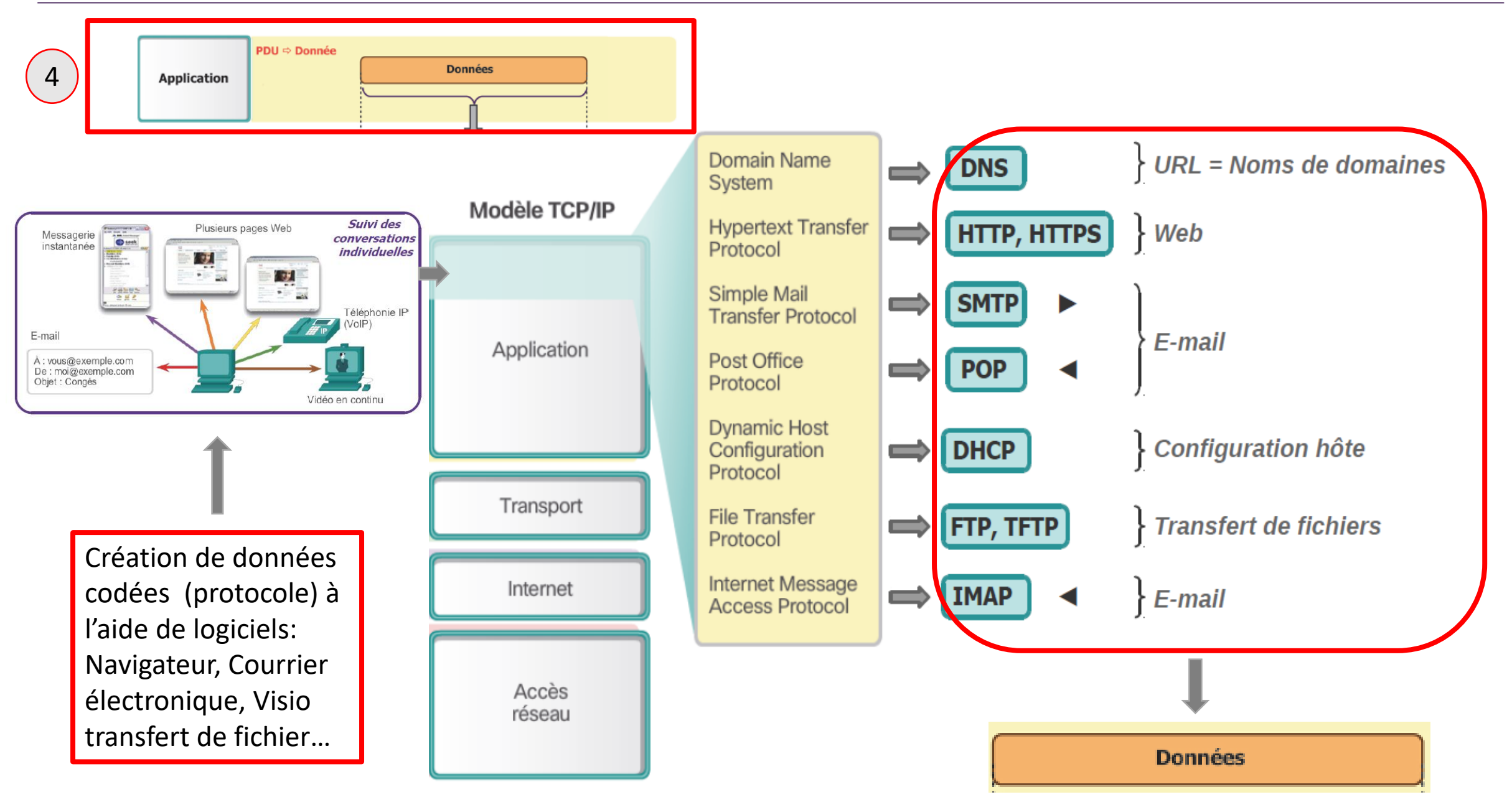

## **Couche Transport**

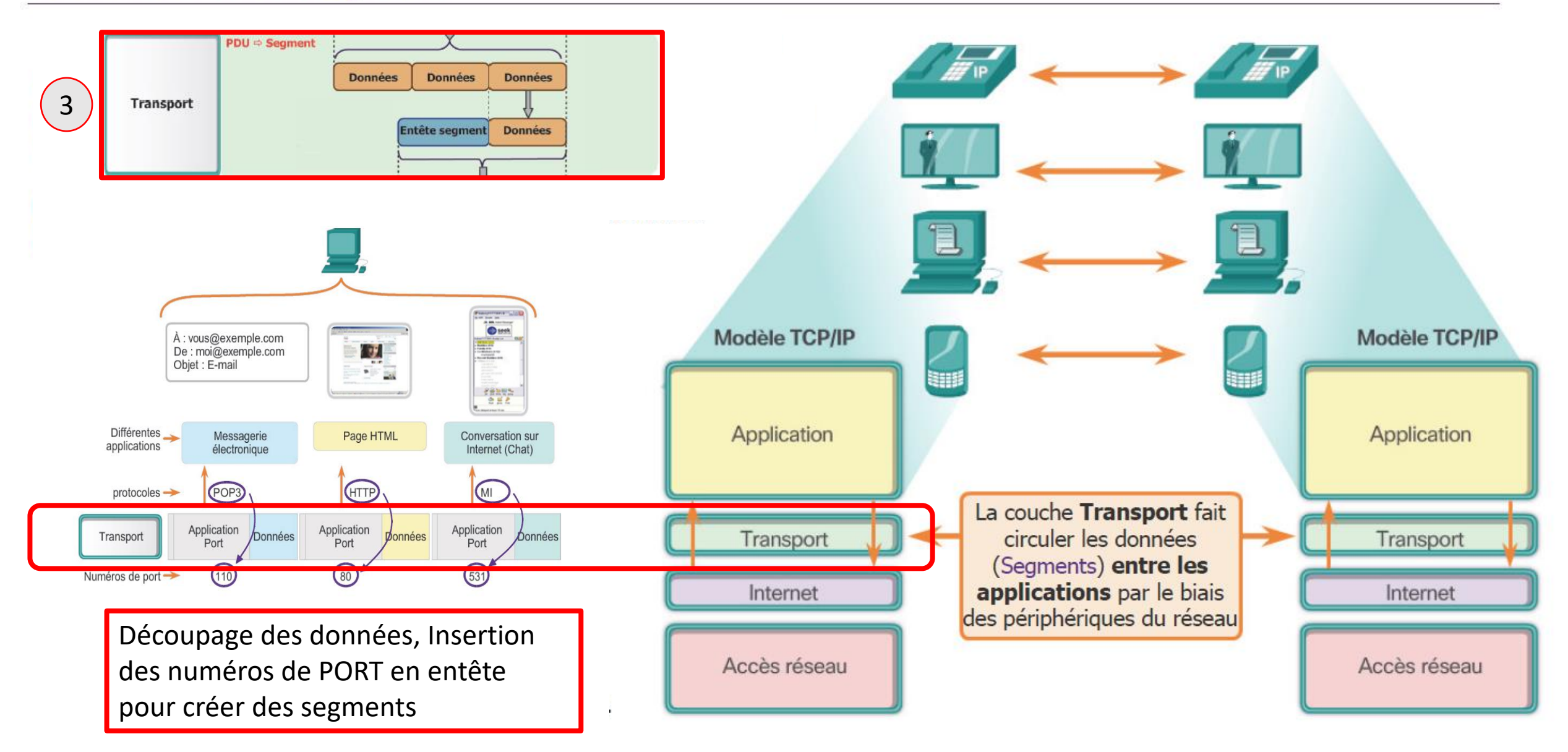

## **Couche Internet**

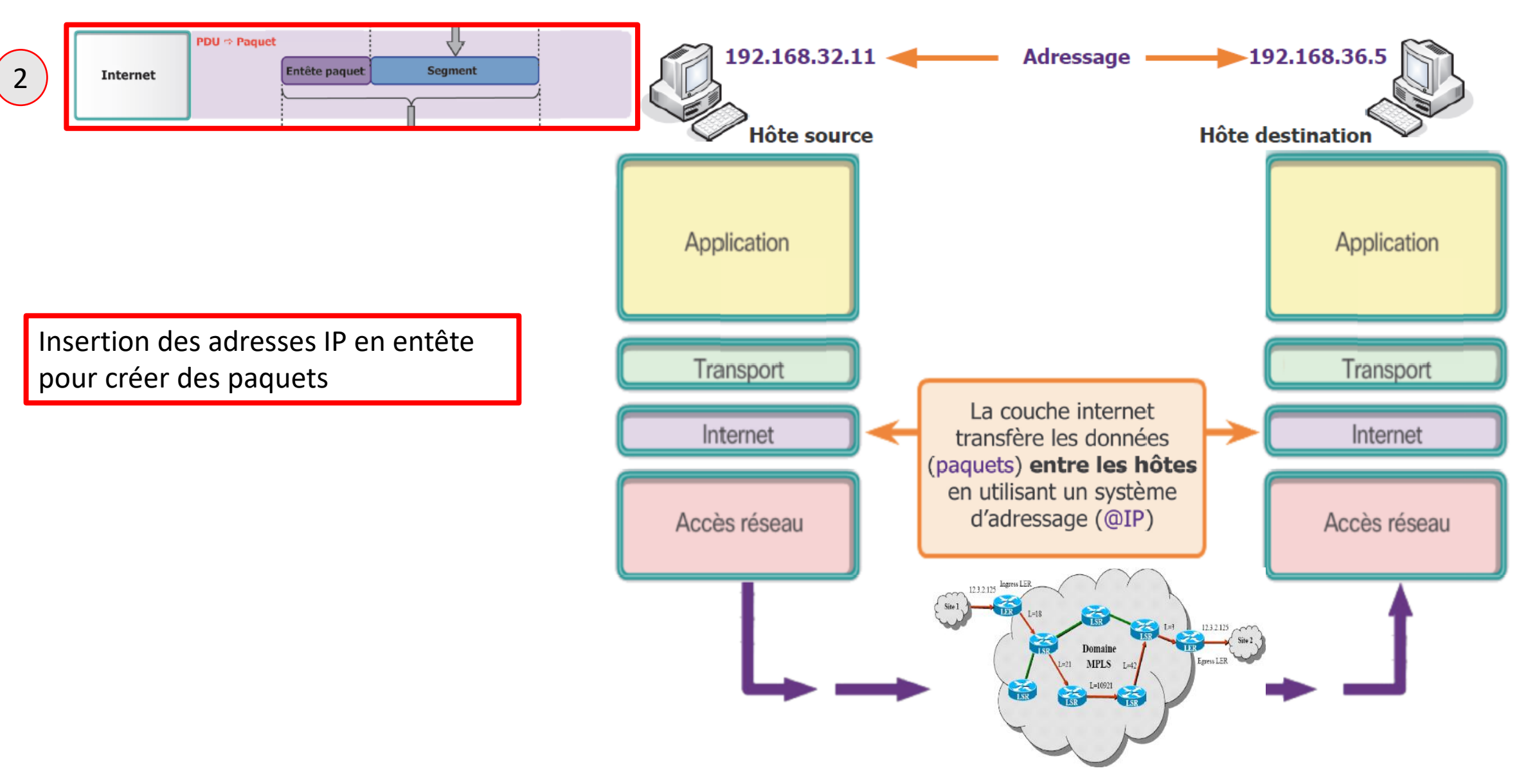

## **Couche Accès réseau**

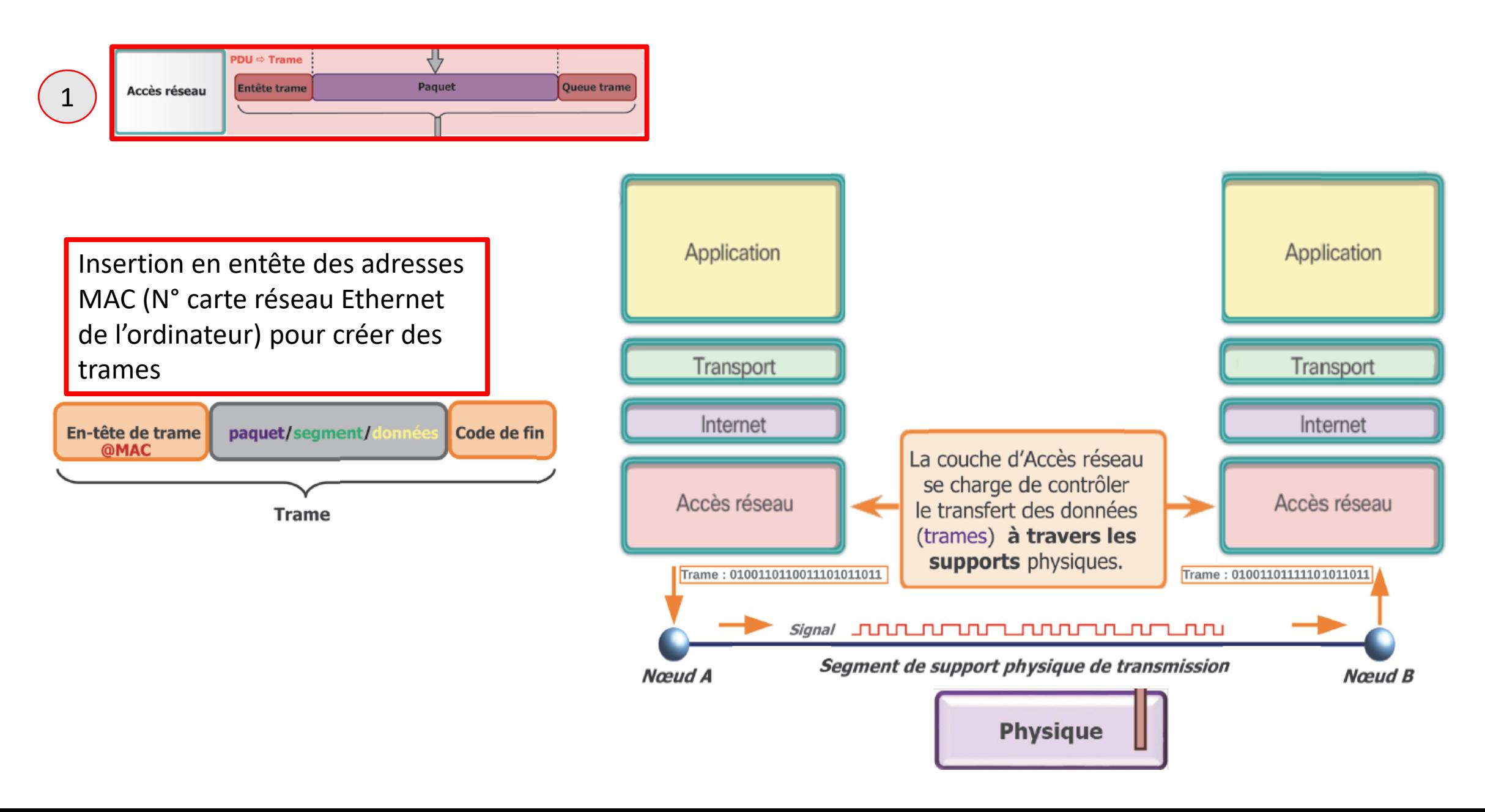

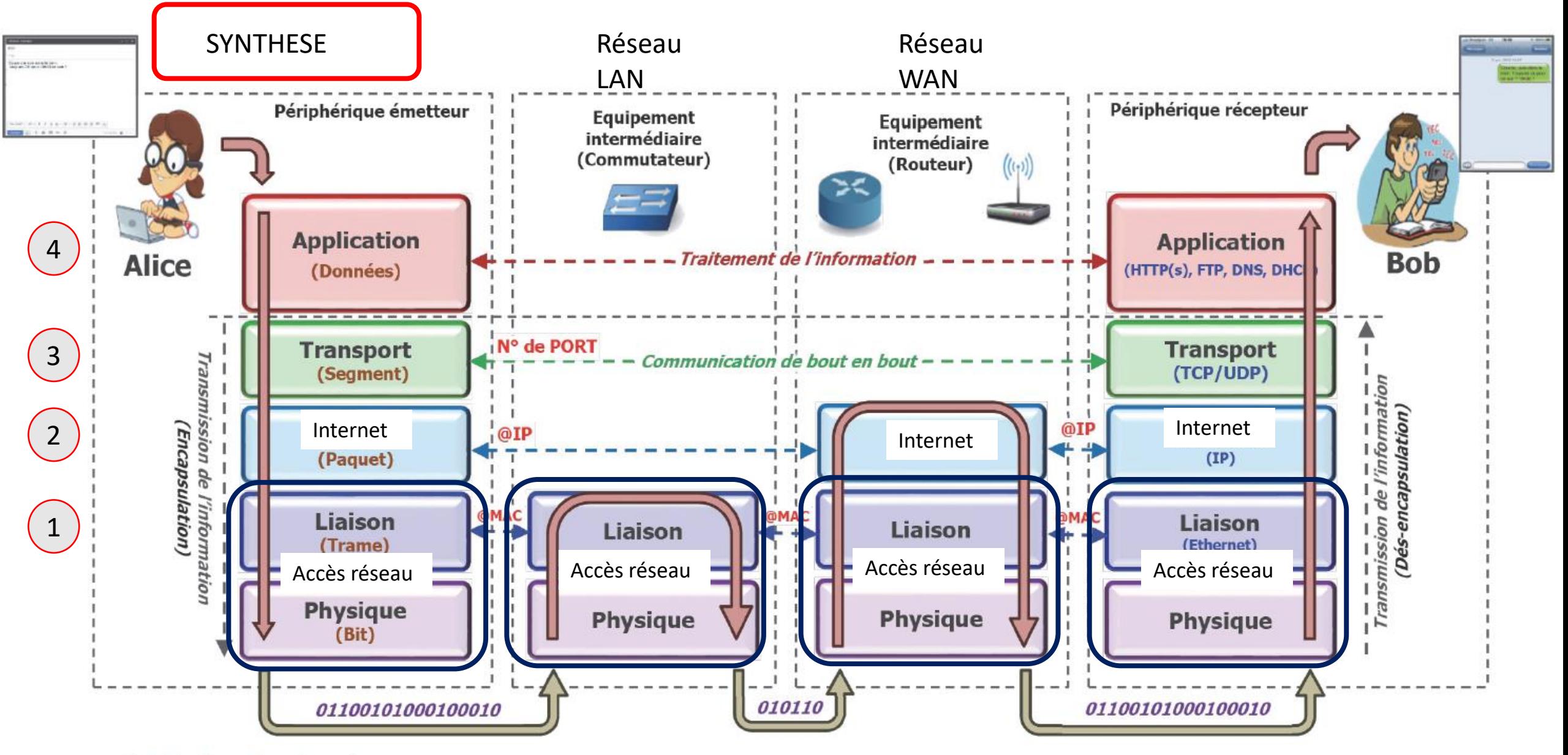

**sigle** de Protocol Data Unit (« unité de données de protocole » ) ■ : Unité de données (PDU)

- **Protocole** a e
- : Adressage

### L'adressage IP et le routage

Deux réseaux locaux LAN: le 192.168.200.0 et le 192.168.1.0

Les adresses IP se composent de deux parties :

· La première partie identifie le réseau local. Elle est la même pour tous les hôtes connectés à un même réseau local.

La deuxième partie identifie l'hôte individuel. ۰ Dans un même réseau local, la partie hôte de l'adresse IP est unique pour chaque hôte.

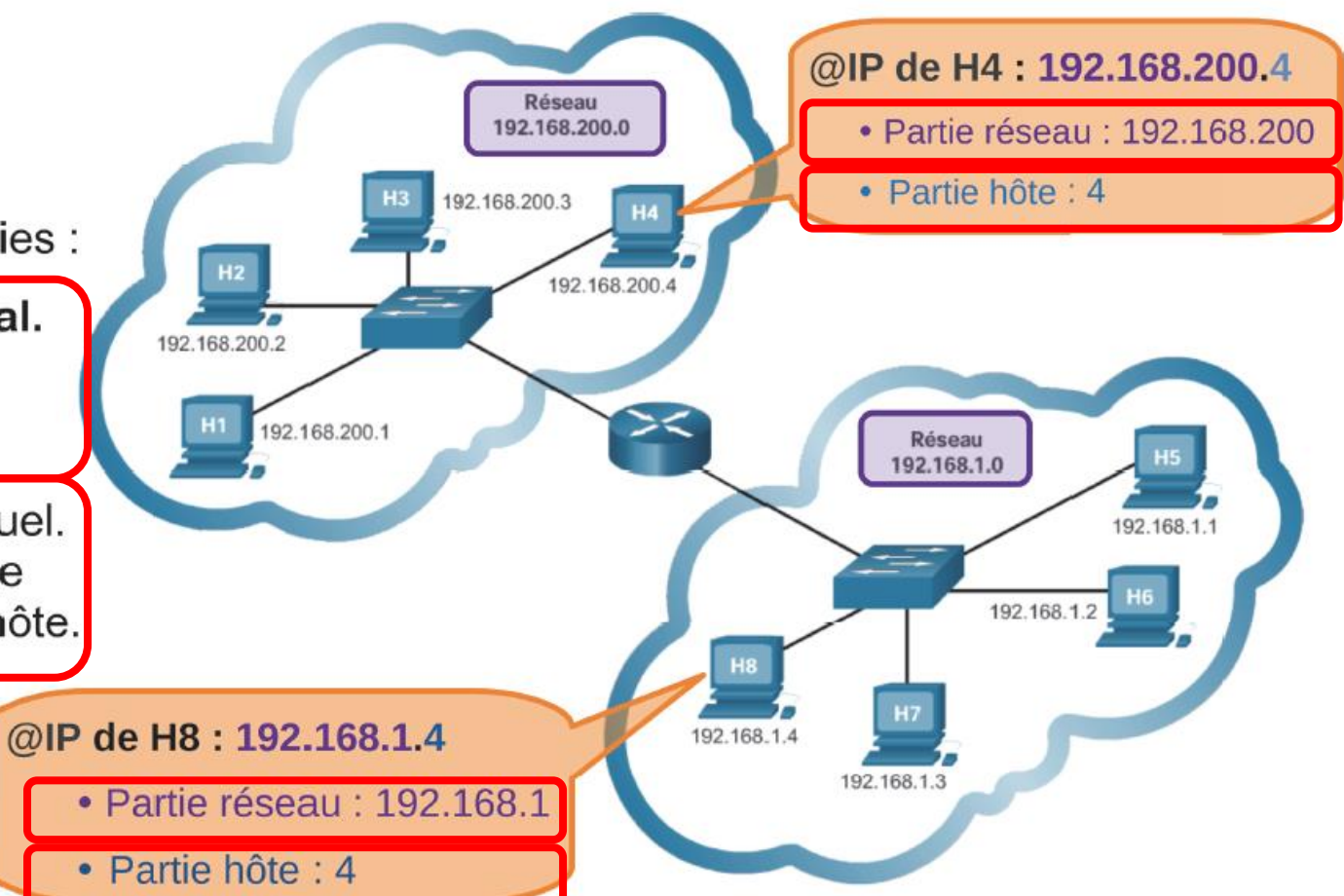

## Adresse de la passerelle par défaut

Si je veux sortir du réseau local LAN, je passe par le routeur et son adresse de « passerelle par défaut » ou « Gateway »: c'est l'adresse de la partie réseau, 192.168.10. \_ et le chiffre 1 (192.168.10.**1**) Le routage

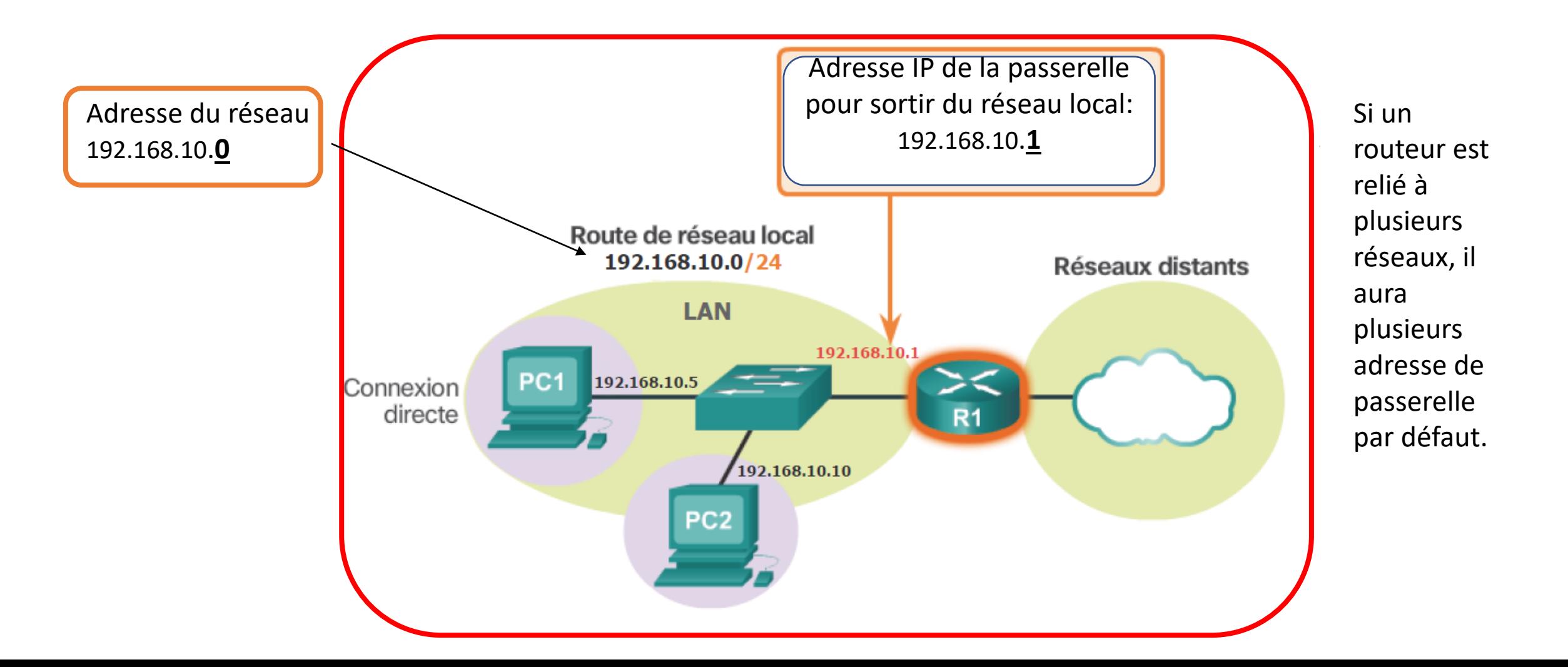

## **Adresse physiques et adresses logiques**

L'adresse MAC physique et l'adresse IP logique sont toutes deux nécessaires pour que l'ordinateur communique sur un reseau hierarchique, tout comme le nom et l'adresse d'une personne le sont pour envoyer une lettre.

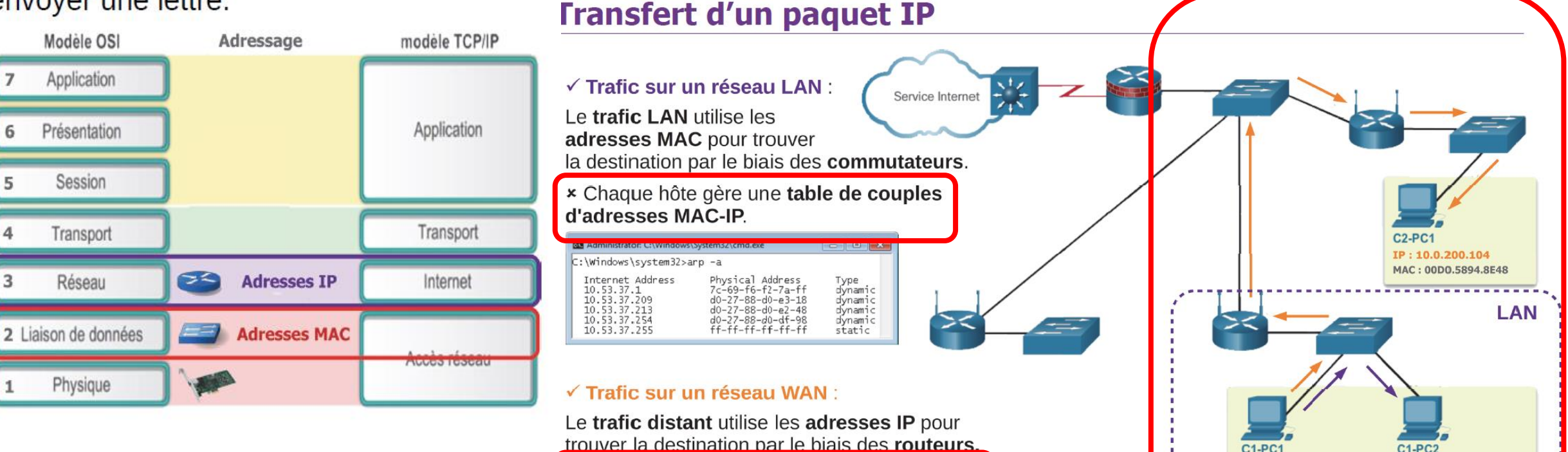

Les routeurs enregistrent les différents réseaux

dans une table de routage.

IP: 10.0.100.104

MAC: 00D0.BA57.EB4E

IP: 10.0.100.105

MAC: 00E0.B0B7.8593

### Attribution d'une adresse IPv4 statique à un hôte

Avec une attribution d'adresse IPV4 statique, l'administrateur réseau doit configurer manuellement les informations réseau relatives à un hôte.

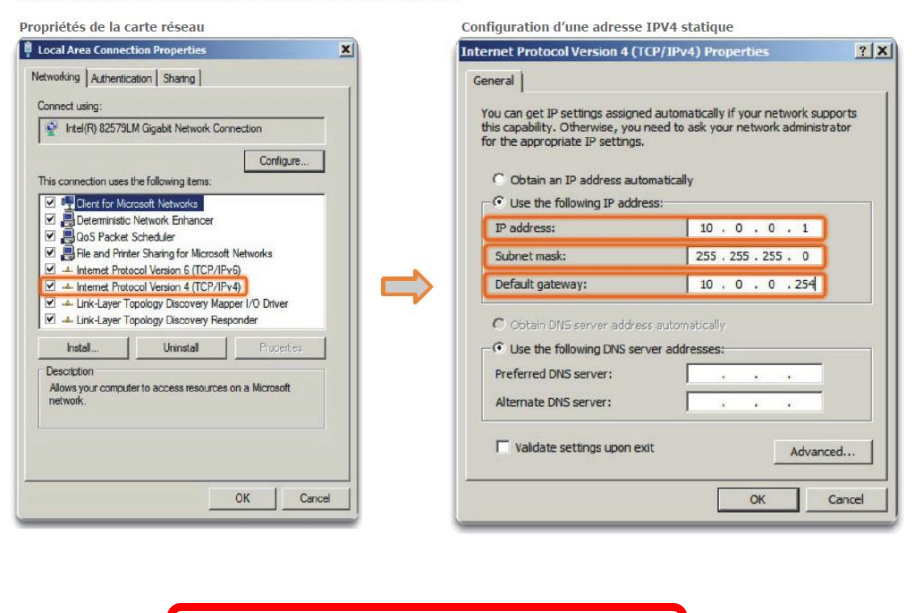

### Attribution d'une adresse IPv4 dynamique à un hôte

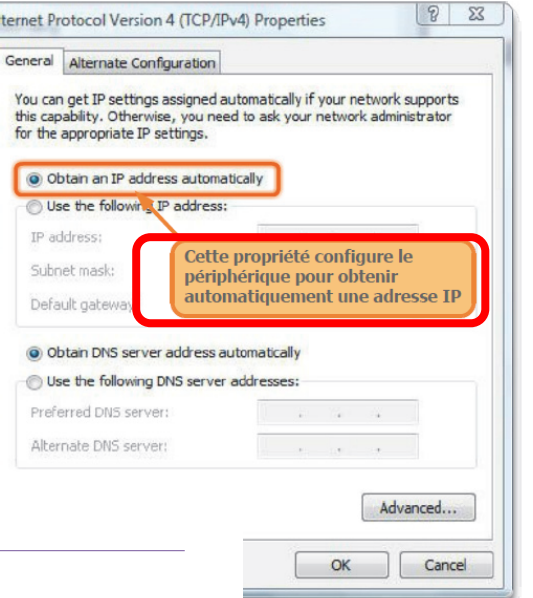

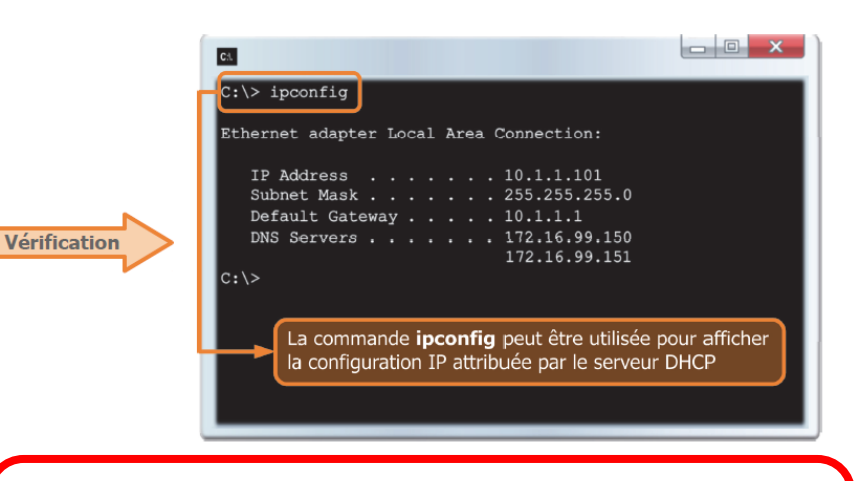

Le protocole DHCP est généralement la méthode d'attribution d'adresses IPv4 privilégiée pour les réseaux de grande taille. car il réduit la charge de travail de l'assistance technique et élimine quasiment le risque d'erreur de saisie.

### Adresses IPv4 publiques et privées

#### ✔ Adresses publiques :

La majorité des adresses IPv4 sont des adresses publiques. Elles sont délivrées par une structure mondiale qui en assure l'unicité. Ces adresses sont attribuées à des hôtes publiquement accessibles depuis Internet.

#### ✔ Adresses privées :

Les blocs d'adresses d'espace privé sont utilisés par les administrateurs réseau au sein des réseaux privés.

#### Ces adresses ne sont pas routables sur internet.

Voici ces plages d'adresses privées :

- $\cdot$  10.0.0.0 à 10.255.255.255 (10.0.0.0/8)
- 172.16.0.0 à 172.31.255.255 (172.16.0.0/12)
- 192.168.0.0 à 192.168.255.255 (192.168.0.0/16)

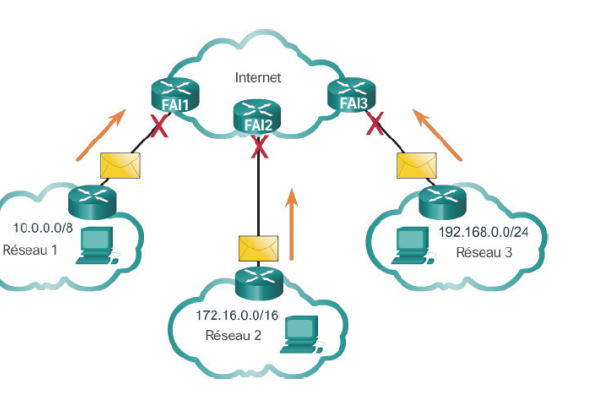

#### L'attribution des adresses IP

C'est l'IANA qui est chargé au niveau mondial de la gestion de l'espace d'adressage IP. Cet organisme définit les procédures d'attribution et de résolution de conflits dans l'attribution des adresses, mais délèque le détail de la gestion de ces ressources à des instances régionales appelées RIR (Regional Internet Registries).

- · AfriNIC : Région Afrique http://www.afrinic.net
- APNIC : Région Asie/Pacifique http://www.apnic.net
- ARIN : Région Amérique du Nord http://www.arin.net
- LACNIC : Amérique du Sud et certaines îles des Caraïbes http://www.lacnic.net
- RIPE Ncc : Europe, Moyen Orient et Asie centrale http://www.ripe.net

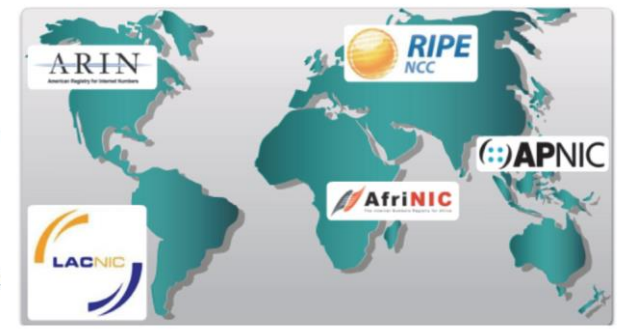

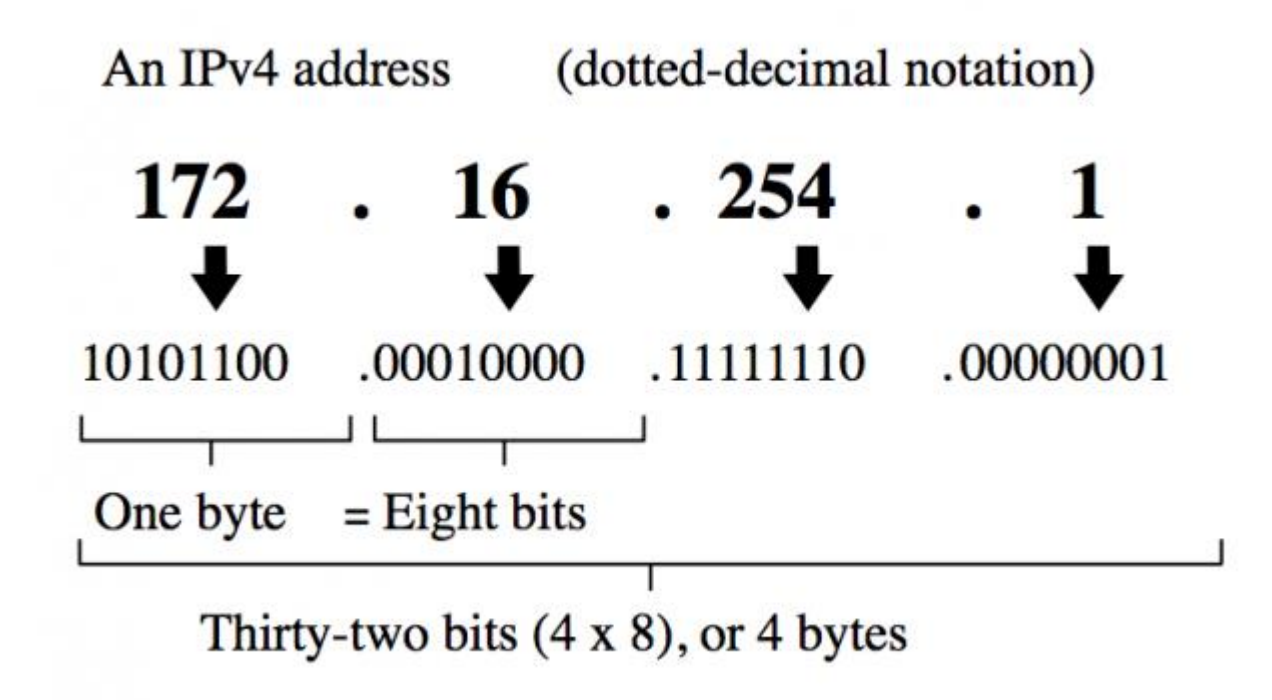

L'IPv4 utilise un espace d'adressage 32 bits équivalant à 4 octets. Cela signifie que le nombre total d'adresses IP sur Internet peut aller jusqu'à 2 ^ 32. **C'est à dire environ 4,3 milliards d'adresses**

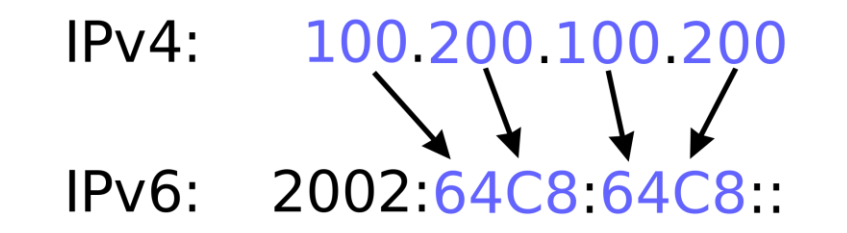

**2a01:cb19:4b:4800:413e:59a5:acc9:a29b**

L'IPv6 utilise un espace d'adressage 128 bits équivalant à 16 octets. Cela signifie que le nombre total d'adresses IP sur Internet peut aller jusqu'à 2 ^ 128.

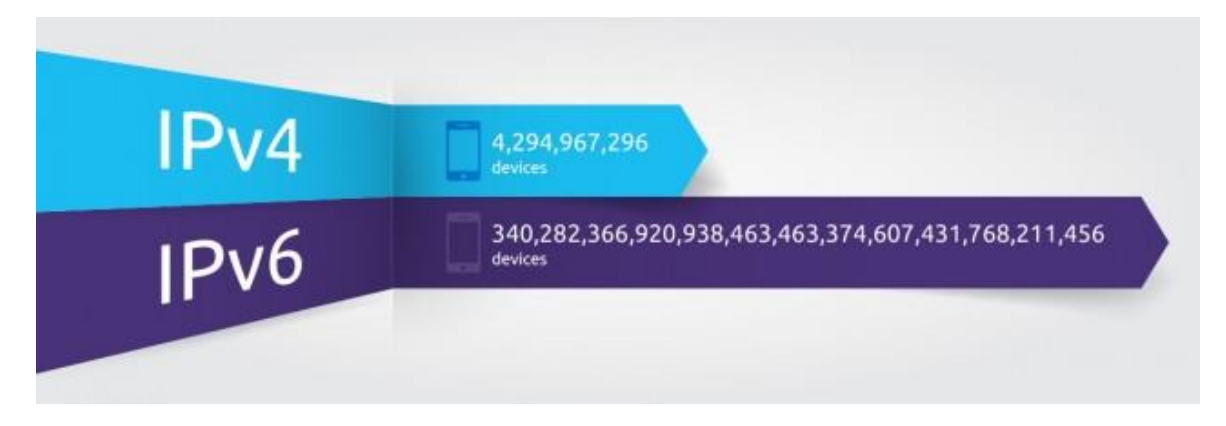